# L O G B A S E

Getting Started Guide

Release v0.2.b1

 **Database System Research Group School of Computing National University of Singapore**

**Dec 26, 2013**

# **CONTENTS**

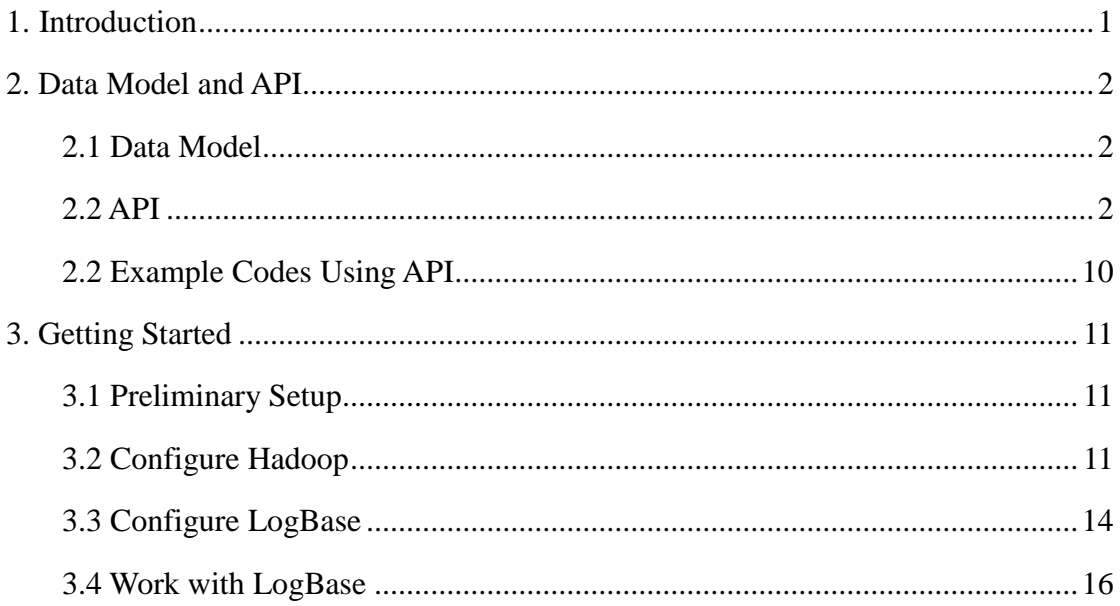

# **INTRODUCTION**

LogBase [1] is an open-source, scalable log-structured database system in the Cloud that adopts log-only storage structure for removing the write bottleneck observed in write-heavy environments, e.g., continuous stream processing.

LogBase leverages the Hadoop Distributed File System (HDFS) [2] to maintain log files, which constitute the only data repository in the system. LogBase is implemented in Java, inherits basic infrastructures from the open-source HBase [3], and adds new features for log-structured storages including access to log files and in-memory indexes.

The source codes, executable package, and getting started documents of LogBase can be found at [1].

- [1] http://www.comp.nus.edu.sg/~logbase/
- [2] http://hadoop.apache.org
- [3] http://hbase.apache.org/

The remaining chapters of this document are organized as follows. Chapter 2 introduces the data model of LogBase, and the provided API that handles data managed in LogBase. Example codes on how to use this API are also presented in this chapter. Chapter 3 elaborates on the configuration steps and running LogBase.

Please feel free to contact us at the following email addresses should you have any query. [huanghao@comp.nus.edu.sg](mailto:huanghao@comp.nus.edu.sg) [wangsh@comp.nus.edu.sg](mailto:wangshen@comp.nus.edu.sg) [voht@comp.nus.edu.sg](mailto:voht@comp.nus.edu.sg)

# **DATA MODEL AND API**

# **2. 1 Data Model**

While most scalable cloud storage systems such as Cassandra and HBase employ key-value model, the data model of LogBase is based on the widely-accepted relational data model where data are stored as tuples in relations, i.e., tables, and a tuple comprises of multiple attributes' values. This design choice ensures the suitability of LogBase to provide scalable storage services for database-centric applications in the Cloud.

# **2. 2 API**

The API for handling data in LogBase is defined in the following package in the source code folder: *./src/main/java/sg/edu/nus/LogBaseAPI*.

LogBase's API is divided into two groups, namely *LogAdmin* for managing tables' schema, and *LogTable* for accessing data within a table.

In this release (v0.2.b1), LogBase has provided the following new APIs, namely APIs (1.1-1.2), (1.4), (1.6), (2.1-2.2), (2.9-2.19), and updated the following previous APIs, namely APIs (1.5), (1.7).

## **(1) API for** *LogAdmin*

(1.1) **public String[] listTables() Description:** This function lists all tables kept in LogBase. **Returns:**

 If there are tables in LogBase, this function returns a String array which contain the names of all the tables; otherwise, the function returns null.

# (1.2) **public boolean TableExists(String tableName)**

#### **Description:**

This function checks whether there is a table with a specified table name in LogBase. **Parameters:**

tableName - The String of the specified table name.

#### **Returns:**

If the table exists in LogBase, this function returns true; otherwise, it returns false.

#### (1.3) **public LogTable getExistingTable(String tableName)**

#### **Description:**

This function returns a LogTable object handler for a table with a specified table name if it exists.

#### **Parameters:**

tableName - The String of the specified table name.

#### **Returns:**

 If the table exists in LogBase, this function returns a LogTable object handler for users to access the data within the table; otherwise, the function returns null.

#### (1.4) **public void deleteTable(String tableName)**

#### **Description:**

This function deletes a table with a specified table name from LogBase.

#### **Parameters:**

tableName - The String of the specified table name.

## (1.5) **public void createTable(String tableName, String[] columnNames, Class[] dataTypes)**

#### **Description:**

This function creates a table with a specified table name, column names, and data type for each column.

#### **Parameters:**

tableName - The String of the specified table name.

 columnName - The String array of which each element is one of the specified column names.

 dataTypes - The Class array of which each element indicates the data type of the corresponding column.

# (1.6) **public void createTable(String tableName, String[] columnNames, Class[] dataTypes, int blockSize)**

#### **Description:**

This function creates a table with a specified table name, column names, and data type for each column, and specifies that the records of this table are organized in blocks with a given blockSize (the default block size is 10 records), which enable users to store (see API (2.5)) and retrieve (see API (2.9)) records in unit of blocks.

#### **Parameters:**

tableName - The String of the specified table name.

 columnName - The String array of which each element is one of the specified column names.

 dataTypes - The Class array of which each element indicates the data type of the corresponding column.

blockSize - The int value indicates the size of each block.

## (1.7) **public void createTable(String tableName, Vector<Vector<Sting>> columnGroups, Vector<Vector <Class>> dataTypes, String[] groupNames) Description:**

This function supports column-wise storage, and enables users to create a table in LogBase with a specified table name and a set of column names which are grouped by different sub-sets. The columns grouped in a same sub-set are stored together (i.e., in the same LogStore). This column-wise storage can improve the scan efficiency when users only want to retrieve the specified columns in a same sub-set, since the scan process in LogBase is carried out within each LogStore.

#### **Parameters:**

tableName - The String of the specified table name.

 columnGroups - The vector of which each element (i.e., Vector<String>) refers to a sub-set of specified column names.

 dataTypes - The vector of which each element (i.e., Vector<String>) indicate the data type of the columns in corresponding column sub-set.

 groupNames - The String array of which each element indicates the name of corresponding column sub-set.

## **(2) API in** *LogTable*

#### (2.1) **public String[] listColumns() Description:**

This function lists all columns of a table which invokes the function.

#### **Returns:**

 This function returns a String array of which each element is the name of a column in the table.

#### (2.2) **public Class getDataType(byte[] column)**

#### **Description:**

This function returns the data type of a specified column of a table which invokes the function.

#### **Parameters:**

column - The name of the specified column in format of byte array.

#### **Returns:**

 This function returns data type (in format of Class) of the specified column in format of Class.

#### (2.3) **public void put(byte[] row, byte[] column, byte[] value) Description:**

This function puts a new value at specified row and column of a table which invokes the function.

#### **Parameters:**

 row - The name of the specified row in format of byte array. column - The name of the specified column in format of byte array. value - The value to be record with format of byte array.

## (2.4) **public void put(byte[] row, byte[][] columns, byte[][] values) Description:**

This function puts new values at specified row and columns of a table which invokes the function.

#### **Parameters:**

row - The name of the specified row in format of byte array.

 columns - The names of the specified columns in format of byte[] array of which each element (i.e., a byte array) refers to a column name.

 values - The values to be record with format of byte[] array of which each element (i.e., a byte array) is a value to be recorded at the corresponding column.

# (2.5) **public void put(byte[][] rows, byte[][] columns, Iterable<Iterable<Serializable>> blockData, String blockID)**

#### **Description:**

This function puts a block containing a set of rows (each row has a certain columns) into a table.

#### **Parameters:**

rows - The names of the rows in the given blockDate in format of byte[] array of which each element (i.e., a byte array) refers to a row name.

 columns - The names of the specified columns in format of byte[] array of which each element (i.e., a byte array) refers to a column name.

 blockData - Each element Iterable<Serializable> corresponds to a row, in which each Serializable is the value on one column.

blockID - The String of the block ID to identify the block.

#### (2.6) **public Result get(byte[] row)**

#### **Description:**

This function retrieves the newest version of the record at a specified row of a table which invokes the function.

#### **Parameters:**

row - The name of the specified row in format of byte array.

#### **Returns:**

 This function returns the target record in a format of Result. One can get the value (in format of byte array) on the i-th column via Result.raw()[i-1].getValue().

#### (2.7) **public Result get(byte[] row, byte[] column)**

#### **Description:**

This function retrieves the newest version of the record at specified row and column of a table which invokes the function.

#### **Parameters:**

row - The name of the specified row in format of byte array.

column - The name of the specified column in format of byte array.

#### **Returns:**

 This function returns the target record in a format of Result. One can get the value (in format of byte array) via Result.raw()[0].getValue().

# (2.8) **public Result get(byte[] row, byte[][] columns)**

#### **Description:**

This function retrieves the newest version of the record at specified row and columns of a table which invokes the function.

#### **Parameters:**

row - The name of the specified row in format of byte array.

 columns - The names of the specified columns in format of byte[] array of which each element (i.e., a byte array) refers to a column name.

#### **Returns:**

 This function returns the target record in a format of Result. One can get the value (in format of byte array) on the i-th column of the specified columns via Result.raw()[i-1].getValue().

#### (2.9) **public Iterable<Result> blockScan(String blockID) Description:**

This function retrieves the newest version of the records at the rows grouped by a specified block in a table which invokes the function.

#### **Parameters:**

blockID - The String of the specified block ID.

#### **Returns:**

 This function returns the target records in a format of Result. Each element of Iterable<Result> corresponds to the record on a row. One can get the value (in format of byte array) on the i-th column of the row via Result.raw()[i-1].getValue().

#### (2.10) **public Iterable<Result> tableScan()**

#### **Description:**

This function scans a table which invokes the function and returns all records inside. **Returns:**

 This function returns all records in a format of Result. Each element of Iterable<Result> corresponds to the record on a row. One can get the value (in format of byte array) on the i-th column of a row via Result.raw()[i-1].getValue().

#### (2.11) **public Iterable<Result> tableScan(byte[][] columns)**

#### **Description:**

This function scan a table which invokes the function and returns all records on specified columns.

#### **Parameters:**

 columns - The names of the specified columns in format of byte[] array of which each element refers to a column name.

#### **Returns:**

 This function returns all trecords in a format of Result. Each element of Iterable<Result> corresponds to the record on a row. One can get the value (in format of byte array) on the i-th specified column of a row via Result.raw()[i-1].getValue().

#### (2.12) **public Iterable<Result> tableScan(byte[] startRow)**

#### **Description:**

This function scans a table which invokes the function and returns all target records with row keys not less than a lower bound, i.e., startRow.

#### **Parameters:**

startRow - The lower bound of the row key in format of byte array.

#### **Returns:**

 This function returns all target records in a format of Result. Each element of Iterable<Result> corresponds to the record on a row. One can get the value (in format of byte array) on the i-th column of a row via Result.raw()[i-1].getValue().

## (2.13) **public Iterable<Result> tableScan(byte[] startRow, byte[][] columns) Description:**

This function scans a table which invokes the function and returns all target records on specified columns with row keys not less than a lower bound, i.e., startRow.

#### **Parameters:**

startRow - The lower bound of the row key in format of byte array.

 columns - The names of the specified columns in format of byte[] array of which each element (i.e., a byte array) refers to a column name.

#### **Returns:**

 This function returns all target records in a format of Result. Each element of Iterable<Result> corresponds to the record on a row. One can get the value (in format of byte array) on the i-th specified column of a row via Result.raw()[i-1].getValue().

### (2.14) **public Iterable<Result> tableScan(byte[] startRow, byte[] endRow) Description:**

This function scans a table which invokes the function and returns all target records with row keys falling in [startRow, endRow).

#### **Parameters:**

startRow - The lower bound of the row key in format of byte array.

endRow - The upper bound of the row key in format of byte array.

#### **Returns:**

 This function returns all target records in a format of Result. Each element of Iterable<Result> corresponds to the record on a row. One can get the value (in format of byte array) on the i-th column of a row via Result.raw()[i-1].getValue().

## (2.15) **public Iterable<Result> tableScan(byte[] startRow, byte[] endRow, byte[][] columns)**

#### **Description:**

This function scans a table which invokes the function and returns all target records on specified columns with row keys falling in [startRow, endRow).

#### **Parameters:**

startRow - The lower bound of the row key in format of byte array.

endRow - The upper bound of the row key in format of byte array.

 columns - The names of the specified columns in format of byte[] array of which each element (i.e., a byte array) refers to a column name.

#### **Returns:**

 This function returns all target records in a format of Result. Each element of Iterable<Result> corresponds to the record on a row. One can get the value (in format of byte array) on the i-th specified column of a row via Result.raw()[i-1].getValue().

#### (2.16) **public String[] listIndices() Description:**

This function lists the ID of secondary index on each column of a table which invokes the function.

#### **Returns:**

 This function returns String array of which the i-th element is the ID of the index on the i-th column (or "null" if there is no index on the column).

#### (2.17) **public void deleteIndex(byte[] column) Description:**

This function deletes the secondary index on a specific column of a table which invokes the function.

#### **Parameters:**

column - The name of the specified column in format of byte array.

#### (2.18) **public void createIndex(byte[] column, int binSize)**

#### **Description:**

This function creates a secondary index on a specific column of a table which invokes the function.

#### **Parameters:**

column - The name of the specified column in format of byte array.

 binSize - The bin size for bin partition during the index construction (the index records the minimum and maximum values on the specified column in each bin).

## (2.19) **public Iterable<Result> valueScan(byte[] idxColumn, byte[] minV, byte[] maxV, byte[][] retColumns)**

#### **Description:**

This function scans a table which invokes the function. and returns the values on specified columns (i.e., retColumns) if the values on an indexed column (i.e., idxColumn) fall in a value region [minV, maxV].

#### **Parameters:**

idxColumn - The name of the indexed column in format of byte[].

 $minV$  - The lower value bound in format of byte[].

 $maxV$  - The upper value bound in format of byte.

retColumns - The name of specified columns for returning.

#### **Returns:**

 This function returns returns all target records in a format of Result. Each element of Iterable<Result> corresponds to the record on a row. One can get the value (in format of byte array) on the i-th specified column of a row via Result.raw()[i-1].getValue().

# **2. 3 Example Codes Using API**

We provide sample codes that use both LogAdmin and LogTable API in the following class sg.edu.nus.test.Test:

```
package sg.edu.nus.test;
import java.io.IOException;
import org.apache.hadoop.hbase.HBaseConfiguration;
import org.apache.hadoop.hbase.client.Result;
import org.apache.hadoop.hbase.util.Bytes;
import sg.edu.nus.LogBaseAPI.LogAdmin;
import sg.edu.nus.LogBaseAPI.LogTable;
public class Test {
    public static void main (String[] argv) throws IOException{
        LogAdmin admin = new LogAdmin(HBaseConfiguration.create());
        //Create a table with a specified table name, column names, and data type of each column.
        admin.createTable("t1", new String[]{"c1","c2"}, new Class[]{String.class, String.class}); 
       final LogTable table = admin.getExistingTable("t1");
        //Insert a record in the table
       byte[] row = Bytes.toBytes("r1"); //row name
        byte[][] cols = new byte[][]{Bytes.toBytes("c1"), Bytes.toBytes("c2")}; //columns' names
        byte[][] value = new byte[][]{Bytes.toBytes("v1"), Bytes.toBytes("v2")}; //values
        table.put(row, cols, value); 
        //Get a record with row name as the key
       Result ret = table.get(row);
       for(\text{int } i=0; i \leq \text{ret } s ize(i); i++System.out.println(" get = " + (new String (ret.raw()[i].getValue))));
        }
        //Get a record with row name and column name as keys
       ret = table.get(row, Bytes.toBytes("c1"));for(\text{int } i=0; i\text{erct}.size(); i++){
          System.out.println(" get = " + new String (ret.raw() [i].getValue()); }
    }
}
```
# **GETTING STARTED**

In this chapter, we elaborate how to set up the configurations and get started with LogBase in cluster environments.

# **3. 1 Preliminary Setup**

# 3.1.1 Configure Loopback IP Address

Open */etc/hosts* and modify loopback IP address as 127.0.0.1 (the default setting is 127.0.1.1), then there should looks like this:

127.0.0.1 localhost 127.0.0.1 ubuntu.ubuntu-domain ubuntu

## 3.1.2 Download and Unpack the Latest Stable Release of LogBase

The latest stable release of LogBase can be download from the project web page: [http://www.comp.nus.edu.sg/~logbase/.](http://www.comp.nus.edu.sg/~logbase/)

Then, an environment variable should be added into the environment file as follows:

Open */etc/environment*, and insert the following string

HBASE\_HOME="/home/logbase"

where "/home/logbase" is an example of the path where the logbase files are unpacked. Please change it if you unpack the logbase files in another file folder. Note that the server has to be rebooted for the environment variable to take effect.

# **3. 2 Configuration for Hadoop**

The distributed environment configurations include the following steps.

 $(1)$  ssh

ssh must be installed and sshd must be running to use Hadoop's scripts to manage remote Hadoop and HBase daemons. You must be able to ssh to all nodes, including your local node, using passwordless login (Google "ssh passwordless login" for reference).

# (2) NTP

Inconsistent system time in a cluster may results in querying problem and "weird" cluster operations. Thus, please run NTP on your cluster before running LogBase. Detail information of NTP can be found at [http://en.wikipedia.org/wiki/Network\\_Time\\_Protocol.](http://en.wikipedia.org/wiki/Network_Time_Protocol)

# (3) ulimit and nproc

Massive files are used in LogBase at a same time. Hence, you should adjust the upper bound on the number of file descriptors, since the default user file limit is only 1024 on most Linux systems (Type unimit -n in the Terminal, you can see the default setting). We suggest increasing the user file limit to 10K.

In addition, to avoid OutOfMemoryError, you should also increase the users' nproc setting. We also suggest setting it as 10K.

# (4) Hadoop configurations

Since LogBase leverage HDFS to maintain log files. Therefore, make sure that you have installed Hadoop version 0.20.2, and then follow the examples below to configure the *core-site.xml*, *hdfs-site.xml*, *masters*, and *slaves* as required by Hadoop.

# <configuration> <property> <name>fs.default.name</name> <value>hdfs://awan-1-23-0:12345</value> <description>Name node.</description> </property> <property> <name> hadoop.tmp.dir </name> <value>/data1/epic-data/hadoop/tmp</value> </property> <property> <name>fs.inmemory.size.mb</name> <value>200</value> <description>Larger amount of memory allocated for the in-memory file-system used to merge map-outputs at the reduces.</description> </property>

(4.1) Configure *core-site.xml* like this:

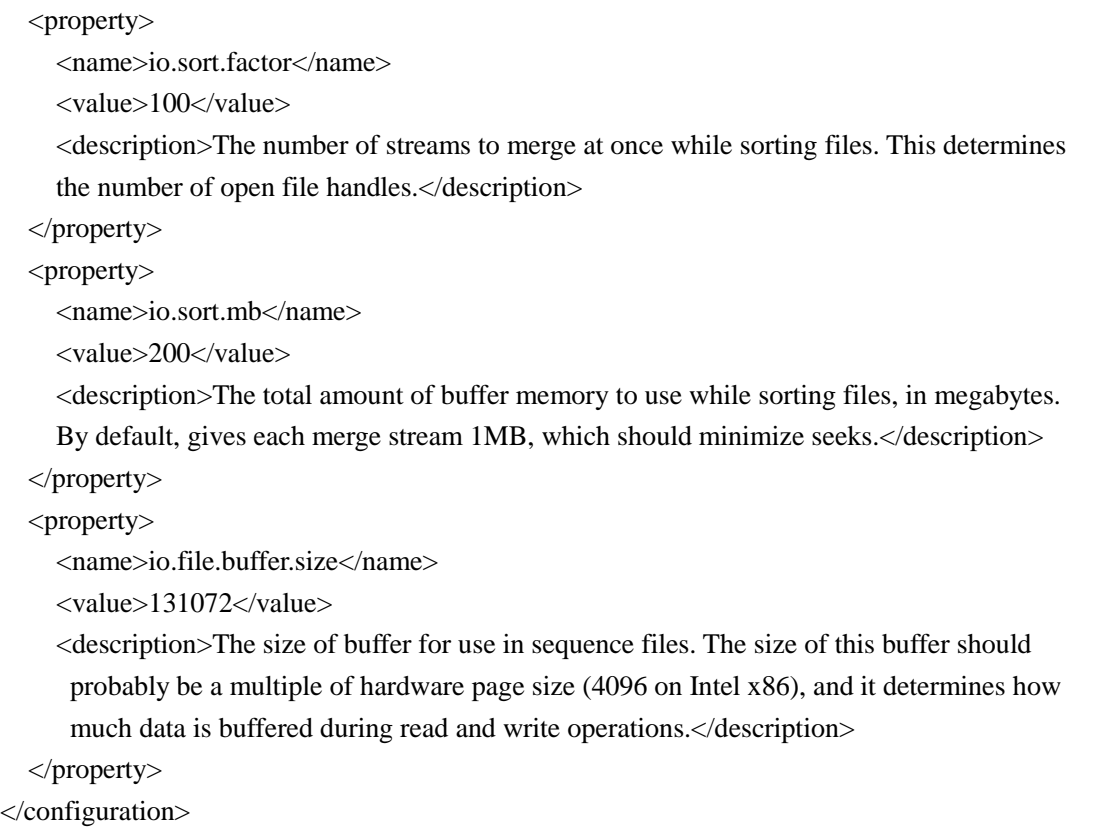

Please modify the values of "fs.default.name" and "hadoop.tmp.dir" according to your own situations.

(4.2) Configure *hdfs-site.xml* like this:

| (4.2) Configure <i>hafs-site.xml</i> like this:                                             |
|---------------------------------------------------------------------------------------------|
| <configuration></configuration>                                                             |
| $<$ property $>$                                                                            |
| <name>dfs.replication</name>                                                                |
| $\langle$ value $\geq$ 3 $\langle$ value $\rangle$                                          |
| $\langle$ property>                                                                         |
| $<$ property $>$                                                                            |
| <name>dfs.block.size</name>                                                                 |
| $\langle$ value $>$ 134217728 $\langle$ /value $>$                                          |
| <description>The default block size for new files.</description>                            |
| $\langle$ property>                                                                         |
| <property></property>                                                                       |
| <name>dfs.http.address</name>                                                               |
| $\langle \text{value} \rangle 0.0.0$ .0:50070 $\langle \text{value} \rangle$                |
| <description></description>                                                                 |
| The address and the base port where the dfs namenode web ui will listen on.                 |
| If the port is 0 then the server will start on a free port. $\langle$ description $\rangle$ |
| $\langle$ property>                                                                         |
| <property></property>                                                                       |
| <name>dfs.secondary.http.address</name>                                                     |

```
 <value>0.0.0.0:5004</value>
     <description>
       The secondary namenode http server address and port. If the port is 0 then the server 
      will start on a free port. </description>
   </property>
   <property>
     <name>dfs.datanode.address</name>
    <value>0.0.0.0:5003</value>
     <description>
    The address where the datanode server will listen to. If the port is 0 then the server will
    start on a free port. </description>
   </property>
   <property>
     <name>dfs.datanode.ipc.address</name>
      <value>0.0.0.0:5002</value>
     <description>
       The datanode ipc server address and port. If the port is 0 then the server will start on a 
       free port. </description>
   </property>
   <property>
     <name>dfs.datanode.http.address</name>
    \langlevalue> 0.0.0.0.0:5001\langlevalue> <description>
    The datanode http server address and port. If the port is 0 then the server will start on a 
    free port. </description>
   </property>
</configuration>
```
The above "address" values can be reset according to your own situations.

# **3. 3 Configure LogBase**

(1) conf/hbase-site.xml

Open the file ./*conf/hbase-site.xml*, and edit it like this:

```
<configuration>
<property>
     <name>hbase.zookeeper.quorum</name>
     <value>awan-0-11-0</value>
     <description>The directory shared by RegionServers.
     </description>
   </property>
```
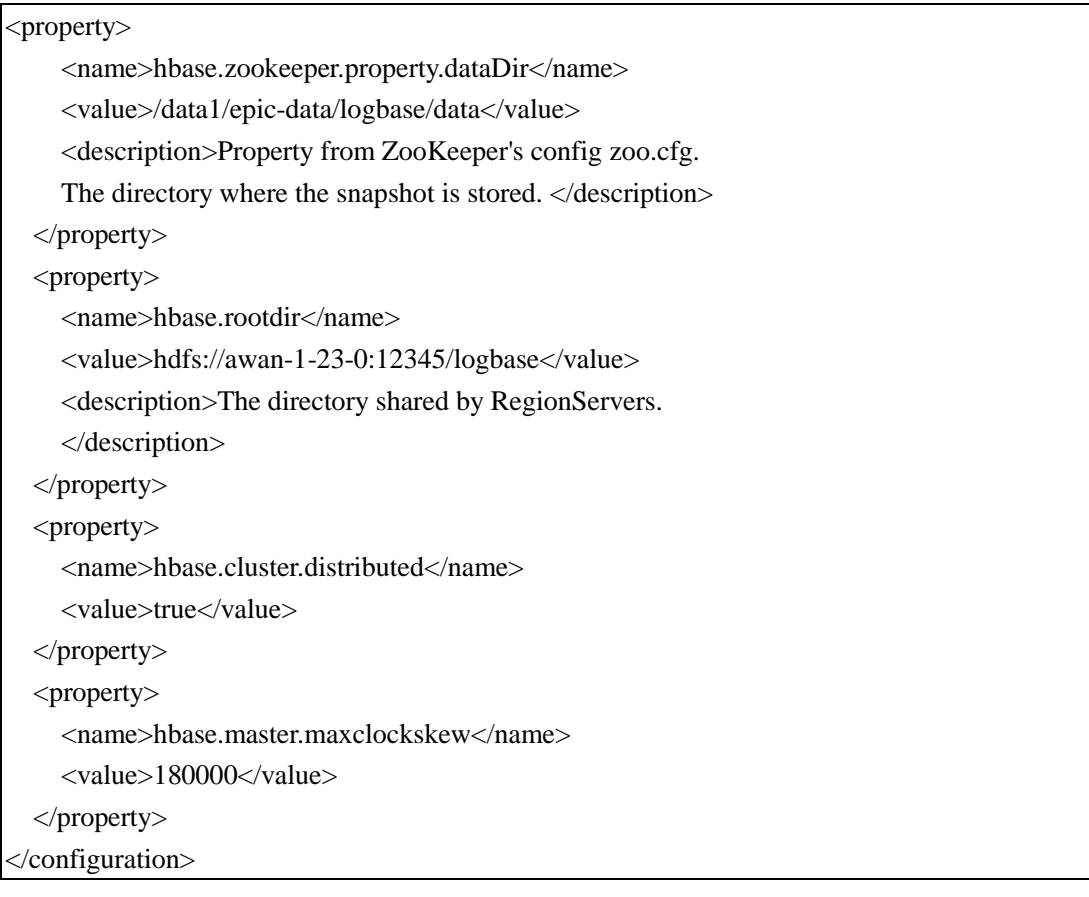

Note that the node information ("awan-1-23-0") and the port ("12345") in the value of "hbase.rootdir" should be consistent with those in the value of "fs.default.name" in Hadoop settings.

(2) conf/regionservers

Open the file ./*conf/regionservers*, and list the nodes which work as regionservers:

| $awan-1-00-0$       |  |  |
|---------------------|--|--|
| $\alpha$ wan-1-01-0 |  |  |
| $\alpha$ wan-1-02-0 |  |  |

We suggest setting the nodes of regionservers being consistent with the data nodes in Hadoop.

# **3.4 Work with LogBase**

Make sure that Hadoop is running, then open the command terminal, and change the directory to the LogBase home folder. Then, type the following command to start the LogBase system up.

./bin/start-logbase.sh

When LogBase has been started, its log tables can be accessed and manipulated via the provided API as described in Chapter 2.

Finally, to stop Logbase, please type the following command in Terminal.

./bin/stop-logbase.sh